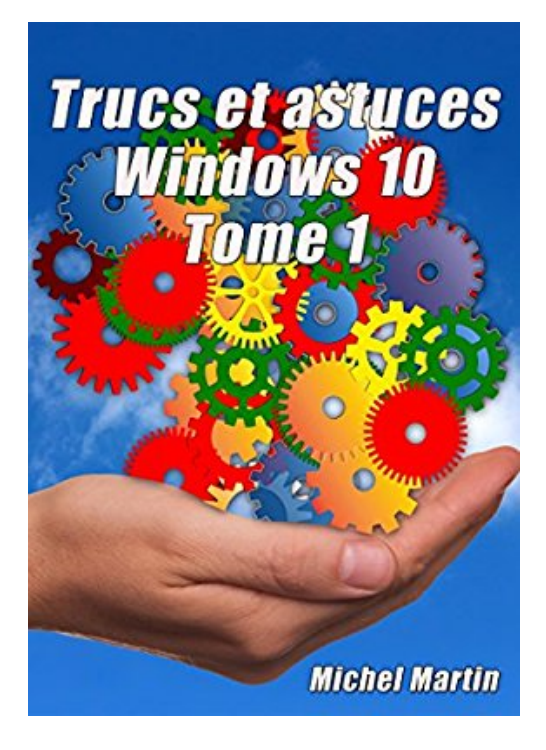

# **Windows 10 Astuces - Tome 1: 50 Astuces pour aller plus loin**

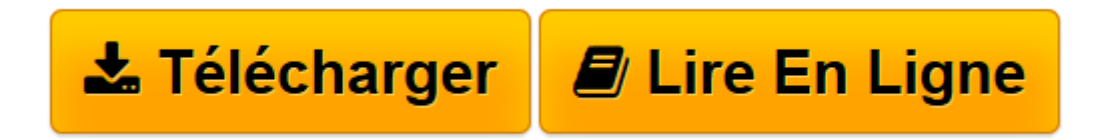

[Click here](http://bookspofr.club/fr/read.php?id=B01FG5XHMQ&src=fbs) if your download doesn"t start automatically

## **Windows 10 Astuces - Tome 1: 50 Astuces pour aller plus loin**

Michel Martin

**Windows 10 Astuces - Tome 1: 50 Astuces pour aller plus loin** Michel Martin

**[Télécharger](http://bookspofr.club/fr/read.php?id=B01FG5XHMQ&src=fbs)** [Windows 10 Astuces - Tome 1: 50 Astuces pour aller ...pdf](http://bookspofr.club/fr/read.php?id=B01FG5XHMQ&src=fbs)

**[Lire en ligne](http://bookspofr.club/fr/read.php?id=B01FG5XHMQ&src=fbs)** [Windows 10 Astuces - Tome 1: 50 Astuces pour all ...pdf](http://bookspofr.club/fr/read.php?id=B01FG5XHMQ&src=fbs)

### **Téléchargez et lisez en ligne Windows 10 Astuces - Tome 1: 50 Astuces pour aller plus loin Michel Martin**

#### Format: Ebook Kindle

#### Présentation de l'éditeur

Pourquoi cet eBook sur Windows 10 ? Ça y est, Windows 10 est installé sur votre ordinateur et vous appréciez ce nouveau système. Vous savez utiliser le nouveau menu **Démarrer**, les bureaux virtuels, Cortana, et ses autres nouveautés, mais vous voulez aller plus loin. Cet eBook a été conçu dans ce but ! Découvrez 50 sujets qui vous feront sortir des sentiers battus de Windows 10. De l'amélioration des performances de l'ordinateur à la simplification de l'accès à vos espaces en ligne en passant par la surveillance des températures de l'ordinateur, ou encore la définition de l'état par défaut de la touche *Verr num*, vous y trouverez forcément des astuces qui vous aideront à profiter pleinement des fonctionnalités de votre ordinateur sous Windows 10. Quelques-unes des astuces de cet eBook Mettre à jour les pilotes dans Windows 10Purger la mémoire des DLL qui ne sont plus utiliséesAccélérer Windows 10 en modifiant la taille du fichier d'échangeAccédez aux caractères spéciaux dans tous vos documentsUn fond d'écran différent tous les joursChanger le moteur de recherche par défaut dans Microsoft EdgeRegrouper les cloud personnelsOuvrir l'Explorateur de fichiers sur le dossier Ce PCMais où est donc passée la place disponible sur mon disque ?Accélérer les recherches de fichiersContrôler la température du processeurQuel est le maillon faible de votre ordinateur ?Créer une sauvegarde de vos données... et beaucoup, beaucoup d'autres sujets encore ! Qui est l'auteur ? Je m'appelle Michel Martin. Je suis passionné des produits Microsoft depuis de nombreuses années. Ingénieur de formation, j'ai vite consacré la majorité de mon temps à écrire des livres d'informatique. Aujourd'hui, j'ai écrit plus de 350 livres publiés sur de nombreux sujets qui touchent de près ou de loin à l'informatique. J'espère que vous prendrez autant de plaisir à lire cet ouvrage que j'en ai eu à l'écrire. Je vous souhaite de passer d'agréables journées en compagnie de Windows 10 et d'aller beaucoup plus loin avec votre ordinateur et tous les appareils qui fonctionneront sous Windows 10. Présentation de l'éditeur

Pourquoi cet eBook sur Windows 10 ? Ça y est, Windows 10 est installé sur votre ordinateur et vous appréciez ce nouveau système. Vous savez utiliser le nouveau menu **Démarrer**, les bureaux virtuels, Cortana, et ses autres nouveautés, mais vous voulez aller plus loin. Cet eBook a été conçu dans ce but ! Découvrez 50 sujets qui vous feront sortir des sentiers battus de Windows 10. De l'amélioration des performances de l'ordinateur à la simplification de l'accès à vos espaces en ligne en passant par la surveillance des températures de l'ordinateur, ou encore la définition de l'état par défaut de la touche *Verr num*, vous y trouverez forcément des astuces qui vous aideront à profiter pleinement des fonctionnalités de votre ordinateur sous Windows 10. Quelques-unes des astuces de cet eBook Mettre à jour les pilotes dans Windows 10Purger la mémoire des DLL qui ne sont plus utiliséesAccélérer Windows 10 en modifiant la taille du fichier d'échangeAccédez aux caractères spéciaux dans tous vos documentsUn fond d'écran différent tous les joursChanger le moteur de recherche par défaut dans Microsoft EdgeRegrouper les cloud personnelsOuvrir l'Explorateur de fichiers sur le dossier Ce PCMais où est donc passée la place disponible sur mon disque ?Accélérer les recherches de fichiersContrôler la température du processeurQuel est le maillon faible de votre ordinateur ?Créer une sauvegarde de vos données... et beaucoup, beaucoup d'autres sujets encore ! Qui est l'auteur ? Je m'appelle Michel Martin. Je suis passionné des produits Microsoft depuis de nombreuses années. Ingénieur de formation, j'ai vite consacré la majorité de mon temps à écrire des livres d'informatique. Aujourd'hui, j'ai écrit plus de 350 livres publiés sur de nombreux sujets qui touchent de près ou de loin à l'informatique. J'espère que vous prendrez autant de plaisir à lire cet ouvrage que j'en ai eu à l'écrire. Je vous souhaite de passer d'agréables journées en compagnie de Windows 10 et d'aller beaucoup plus loin avec votre ordinateur et tous les appareils qui fonctionneront sous Windows 10. Download and Read Online Windows 10 Astuces - Tome 1: 50 Astuces pour aller plus loin Michel Martin #JDS1ZY0L9QR

Lire Windows 10 Astuces - Tome 1: 50 Astuces pour aller plus loin par Michel Martin pour ebook en ligneWindows 10 Astuces - Tome 1: 50 Astuces pour aller plus loin par Michel Martin Téléchargement gratuit de PDF, livres audio, livres à lire, bons livres à lire, livres bon marché, bons livres, livres en ligne, livres en ligne, revues de livres epub, lecture de livres en ligne, livres à lire en ligne, bibliothèque en ligne, bons livres à lire, PDF Les meilleurs livres à lire, les meilleurs livres pour lire les livres Windows 10 Astuces - Tome 1: 50 Astuces pour aller plus loin par Michel Martin à lire en ligne.Online Windows 10 Astuces - Tome 1: 50 Astuces pour aller plus loin par Michel Martin ebook Téléchargement PDFWindows 10 Astuces - Tome 1: 50 Astuces pour aller plus loin par Michel Martin DocWindows 10 Astuces - Tome 1: 50 Astuces pour aller plus loin par Michel Martin MobipocketWindows 10 Astuces - Tome 1: 50 Astuces pour aller plus loin par Michel Martin EPub

#### **JDS1ZY0L9QRJDS1ZY0L9QRJDS1ZY0L9QR**